## **Рекомендации по именованию материалов**

Материал из xrWiki

Для того, чтобы не создавать хаос в Hypershade, нужно осмысленно именовать материалы — и желательно сразу при создании оных. Имя материала следует задавать не по имени текстуры, которую вы назначаете в color, а по имени той геометрии, которой назначены эти материалы. Например, если вы текстурите домик в деревне новичков, и назначаете одной из его стенок текстуру кирпича, то материалу вполне подойдёт имя **domik\_derevnya\_kirpich\_01\_M**.

Хорошее именование поможет вам в дальнейшем не искать в хайпершейде нужный материал по выделению, а просто вбить его имя в строку поиска, ограничив символами **\***. Гораздо легче найти материал по имени, вбив в поиск легкозапоминающееся **\*domik\_derevnya\***, чем рыскать в поисках какого-нибудь **bricks\_br01\_124**, или вовсе **XRayMtl467**.

Для лучшего восприятия в редакторе нод рекомендуется использовать постфиксы **\_SG** для shadingEngine, **M** для материала, **F** для текстуры.

Многие новички увлекаются объединением нескольких одинаковых материалов в один. Этот подход хорош только для картодёров, настраивающих атрибуты материала в LE, и совершенно неприемлем для обычного моделлера по очевидным причинам.

Источник — [«https://xray](https://xray-engine.org/index.php?title=Рекомендации_по_именованию_материалов&oldid=294)engine.org/index.php?title=Рекомендации по именованию материалов&oldid=294»

[Категория:](http://xray-engine.org/index.php?title=%D0%A1%D0%BB%D1%83%D0%B6%D0%B5%D0%B1%D0%BD%D0%B0%D1%8F:%D0%9A%D0%B0%D1%82%D0%B5%D0%B3%D0%BE%D1%80%D0%B8%D0%B8)

[Maya](http://xray-engine.org/index.php?title=%D0%9A%D0%B0%D1%82%D0%B5%D0%B3%D0%BE%D1%80%D0%B8%D1%8F:Maya)

- Страница изменена 3 декабря 2016 в 08:38.
- К этой странице обращались 1838 раз.
- Содержимое доступно по лицензии [GNU Free Documentation License 1.3 или более поздняя](http://xray-engine.org/index.php?title=License) (если не указано иное).

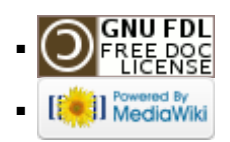